## **Update Talent Profile: From Worklet**

## **Overview**

Your Talent Profile allows you to share your work experience, skills, desires, career aspirations, and availability for travel and relocation. This is useful to showcase your skills and experience and be included in the talent review process for new opportunities at CoorsTek. It is also a great starting point for a career conversation with your manager.

## **Who Does This:** Employee

## **Things to Know:**

- Talent Profile information is visible on your Workday Profile but varies depending on who is viewing your profile:
	- $\checkmark$  Your management chain and HR can view all information you add to your Talent Profile.
	- $\checkmark$  Other employees can view your Job History, Education, Skills, Certifications, and Professional Affiliations.
- You may update your Talent Profile at any time by following the steps below.
- If you would like to add information to your Talent Profile that is not available in the list (Schools, Certifications, etc.), please submit an IT ticket.

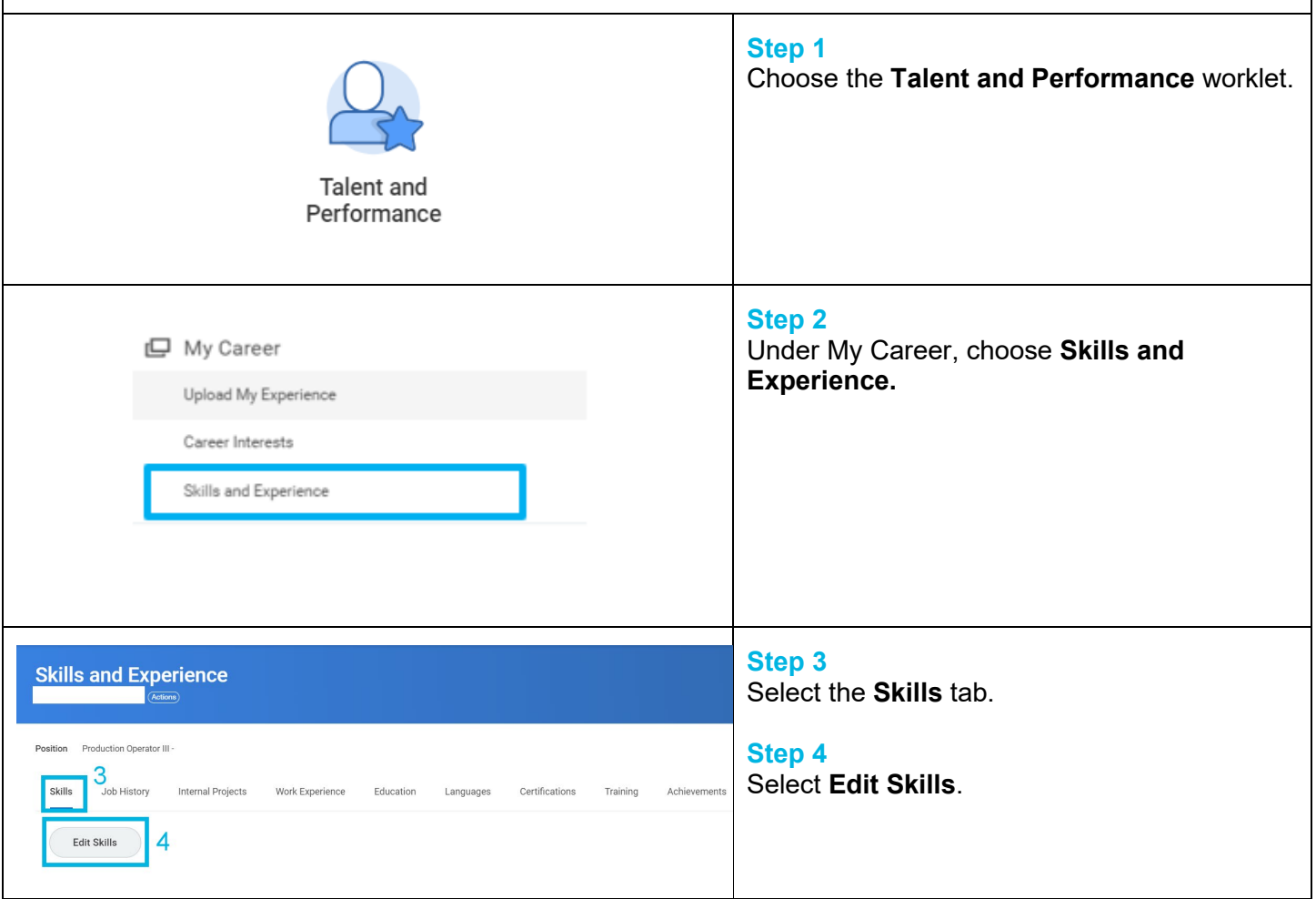

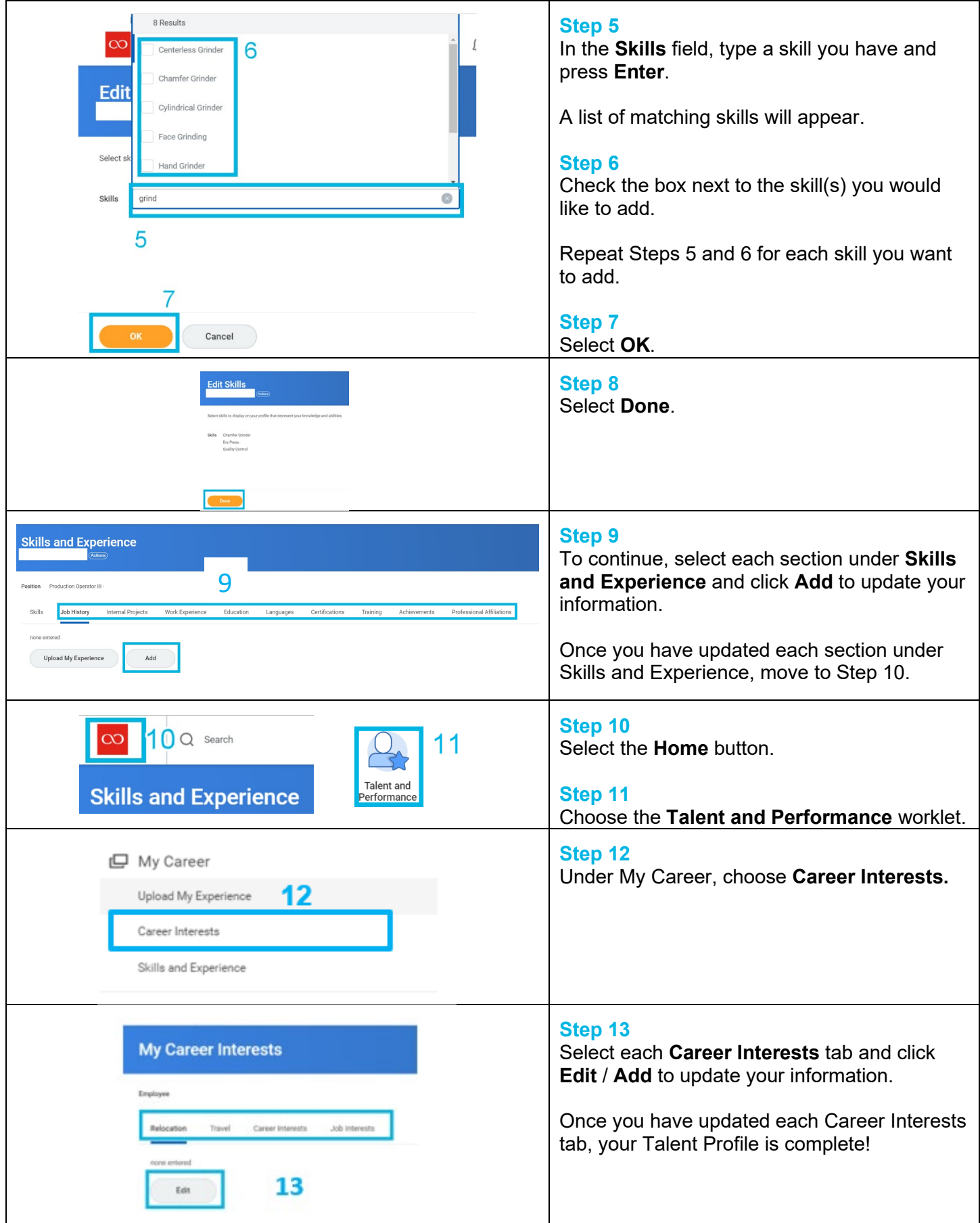